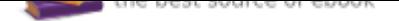

## The book was found

## **Wordperfect In The Law Office (Business Computer Library)**

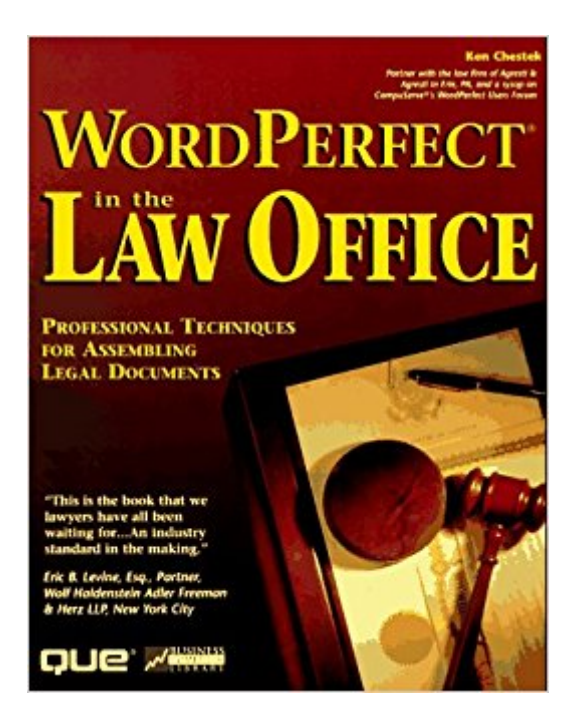

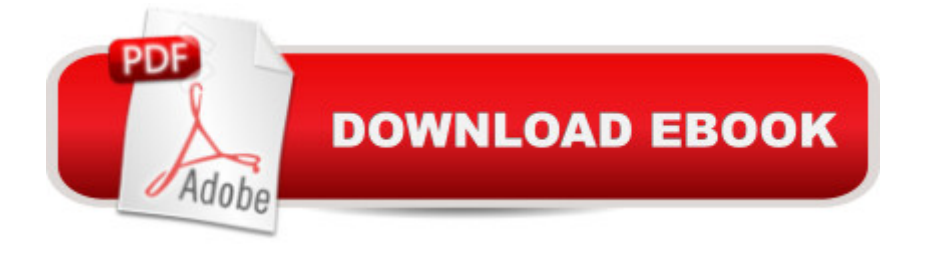

Written by a lawyer, this book is excellent for anyone who works in a law office and uses WordPerfect for Windows. It describes everything you need to know to effectively use WordPerfect for Windows in a law office. The macros on the disk automate hundreds of everyday routines and can save hundreds of hours of work.

## **Book Information**

Series: Business Computer Library Paperback: 477 pages Publisher: Que Pub; Pap/Dskt edition (January 1996) Language: English ISBN-10: 078970613X ISBN-13: 978-0789706133 Product Dimensions: 1.5 x 7.8 x 9.5 inches Shipping Weight: 2 pounds Average Customer Review: Be the first to review this item Best Sellers Rank: #7,741,469 in Books (See Top 100 in Books) #24 in $\hat{A}$  Books > Law > Law Practice > Law Office Technology #432 in $\hat{A}$  Books > Law > Law Practice > Law Office Education #975 in Books > Computers & Technology > Software > Microsoft > Microsoft Word

## Download to continue reading...

Wordperfect in the Law Office (Business Computer Library) Your Office: Microsoft Office 2016 [Volume 1 \(Your Office for O](http://privateebooks.com/en-us/read-book/M1229/wordperfect-in-the-law-office-business-computer-library.pdf?r=1UL9E1E6OG5VeWANImg19j%2BK5x4sLOJIQfWCQU8%2FKOw%3D)ffice 2016 Series) How to Start a Family Office: Blueprints for setting up your single family office (Family Office Club Book Series 3) Your Office: Microsoft Access 2016 Comprehensive (Your Office for Office 2016 Series) Your Office: Microsoft Excel 2016 Comprehensive (Your Office for Office 2016 Series) Law, Liability, and Ethics for Medical Office Professionals (Law, Liability, and Ethics Fior Medical Office Professionals) Law Office on a Laptop, Second Edition: How to Set Up Your Own Successful Mobile Law Office Technology in the Law Office, Second Edition (Technology in the Law Office, Second Edition) 1st Grade Computer Basics : The Computer and Its Parts: Computers for Kids First Grade (Children's Computer Hardware Books) Microsoft Office 365 Home and Business | iPhone Microsoft Office 365 , Excel, Word, PowerPoint, OneNote, Outlook, Access, Project, Visio.: Desktop And iPhone Using Full Course Business For Kids: for beginners - How to teach Entrepreneurship to your Children - Small Business Ideas for Kids (How to Start a Business for Kids - Business for children - Kids business 101) ESL

Business communication, Business English guide) Marketing the Law Firm: Business Development Techniques (Law Office Management Series) The Electronic Health Record for the Physicianââ ¬â"¢s Office: For Simchart for the Medical Office, 2e 5 SECRETS OF HEALTHY LIFE IN THE OFFICE: Easy Way to Be Healthy and More Productive Working at Home or at the Office Single Family Office: Creating, Operating & Managing Investments of a Single Family Office The Single Family Office: Creating, Operating & Managing Investments of a Single Family Office Exploring Microsoft Office Excel 2016 Comprehensive (Exploring for Office 2016 Series) Exploring Microsoft Office Access 2016 Comprehensive (Exploring for Office 2016 Series) Enhanced Microsoft Office 2013: Introductory (Microsoft Office 2013 Enhanced Editions)

Contact Us

**DMCA** 

Privacy

FAQ & Help